# Operational Transformation

Oder: Wie funktioniert Etherpad?

## Etherpad

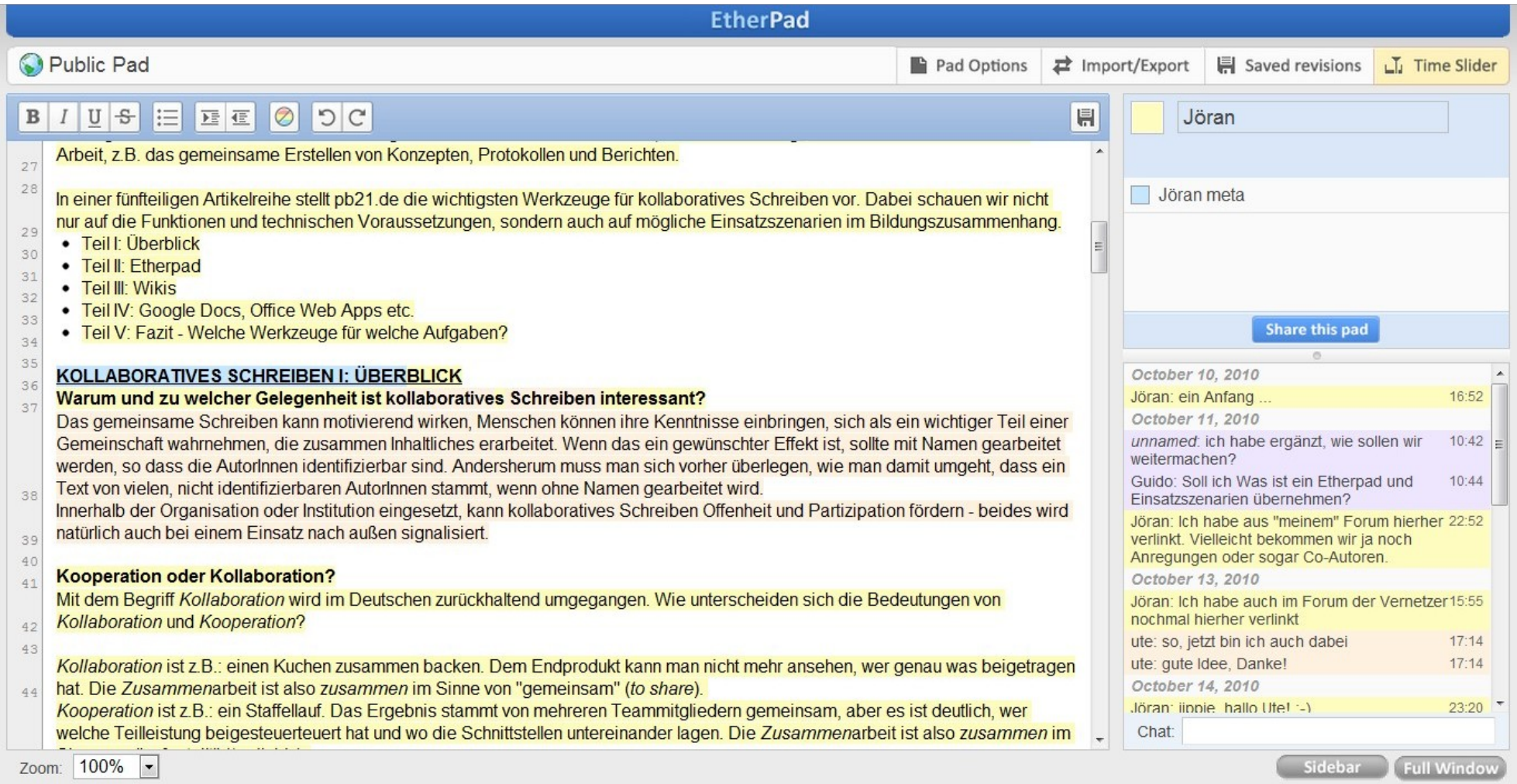

## Warum?

- Jeder ist immer auf dem gleichen Stand
- Kein Chaos mit verschiedenen Versionen einer Datei, die per E-Mail verteilt werden
- Kein versehentliches Überschreiben Änderungen anderer mit eigenen Änderungen
- Schnelles Feedback zu eigenen Änderungen
- Gleichzeitiges, verteiltes Arbeiten möglich

## Weitere Echtzeit-Kollaborations-**Systeme**

- Google Wave
- Google Docs
- ShareLaTeX (LaTeX-Editor)
- SubEthaEdit (Texteditor)
- Mockingbird (Wireframing-Tool für Webdesigner)

## Mockingbird

Webpage Screenshot

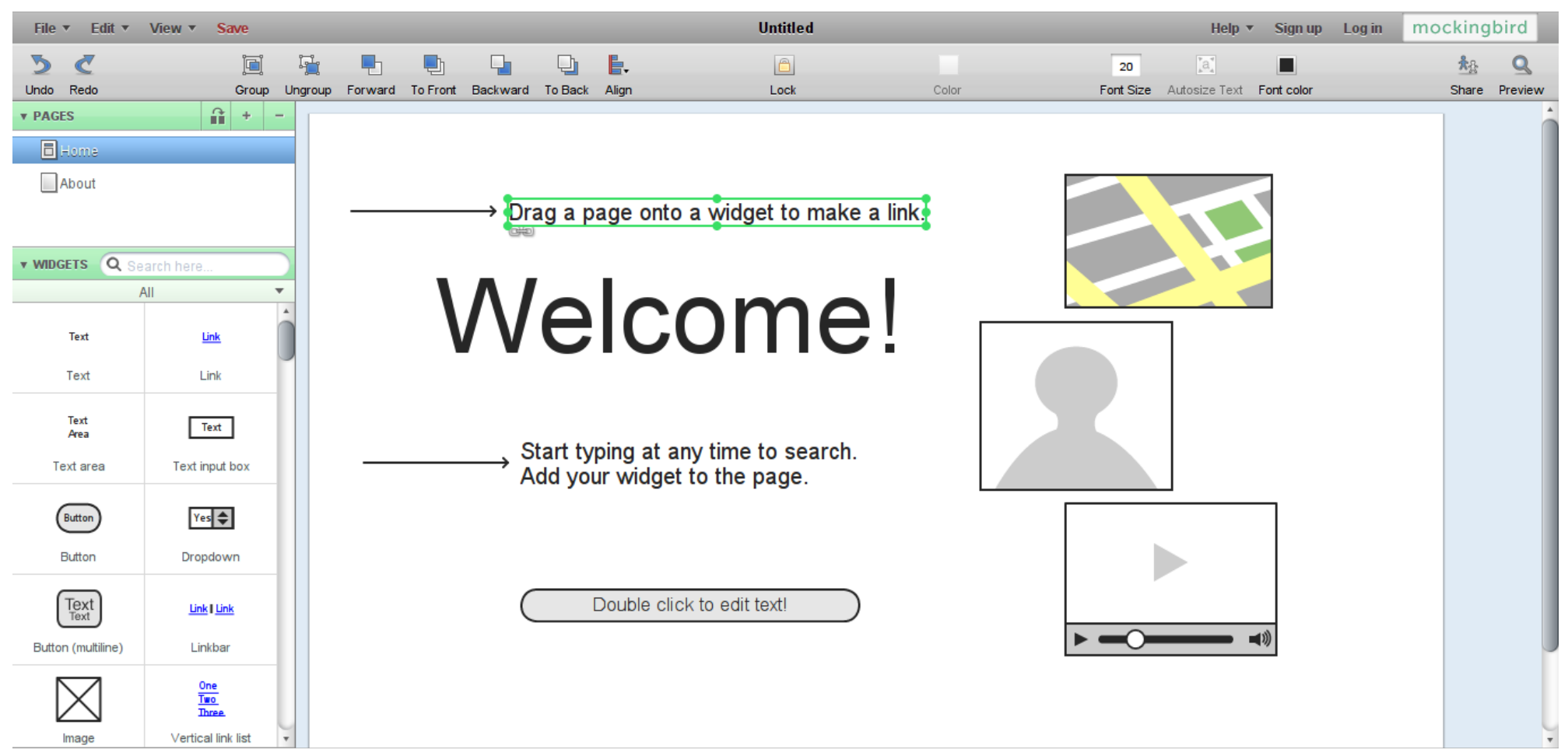

https://gomockingbird.com/mockingbird/

## Naive Umsetzungen

- Nach jeder Anderung eines Benutzers wird das Dokument an alle anderen Benutzer geschickt
	- Nachteil: kein gleichzeitiges Tippen möglich, Änderungen werden überschrieben
- Bevor ein Benutzer eine Änderung macht, muss er erst einen Lock anfordern
	- Nachteil: kein gleichzeitiges Tippen möglich

## Operational Transformation

- Am häufigsten eingesetzte Technologie für Echtzeitsysteme
- Ursprung: "The Jupiter collaboration system", entwickelt am Xerox PARC und beschrieben in "High-latency, low-bandwidth windowing in the Jupiter collaboration system" (1995)

## Überblick über Operational Transformation

Allgemeiner Algorithmus zum Integrieren der Operationen

> Applikationsspezifische Transformations-Funktion

## **Operationen**

- Operationen repräsentieren Änderungen an einem Dokument
- Können auf ein Dokument in einem bestimmten Zustand angewendet werden, wodurch sich ein neuer Zustand ergibt
- "Command Pattern": Entwurfsmuster, in dem Änderungen des Benutzers als Objekte repräsentiert und in der Undo-Historie gespeichert werden

## Operationen an Textdokumenten

- Füge den Buchstaben 'A' an Position 33 ein: Insert(33, 'A')
- Lösche den Buchstaben an Position 45: Delete(45)
- Ähnlichkeit zu Diffs

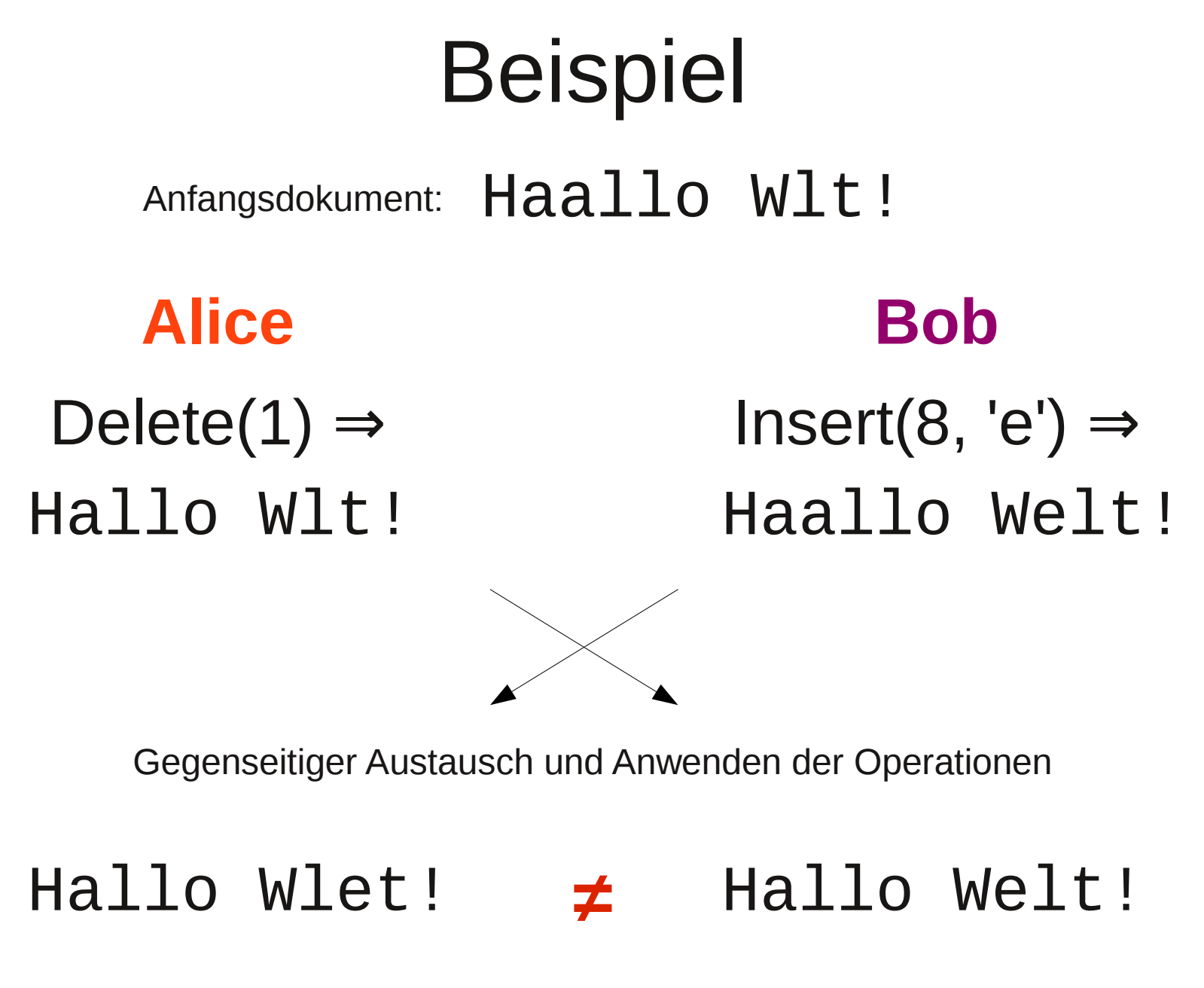

**Problem!**

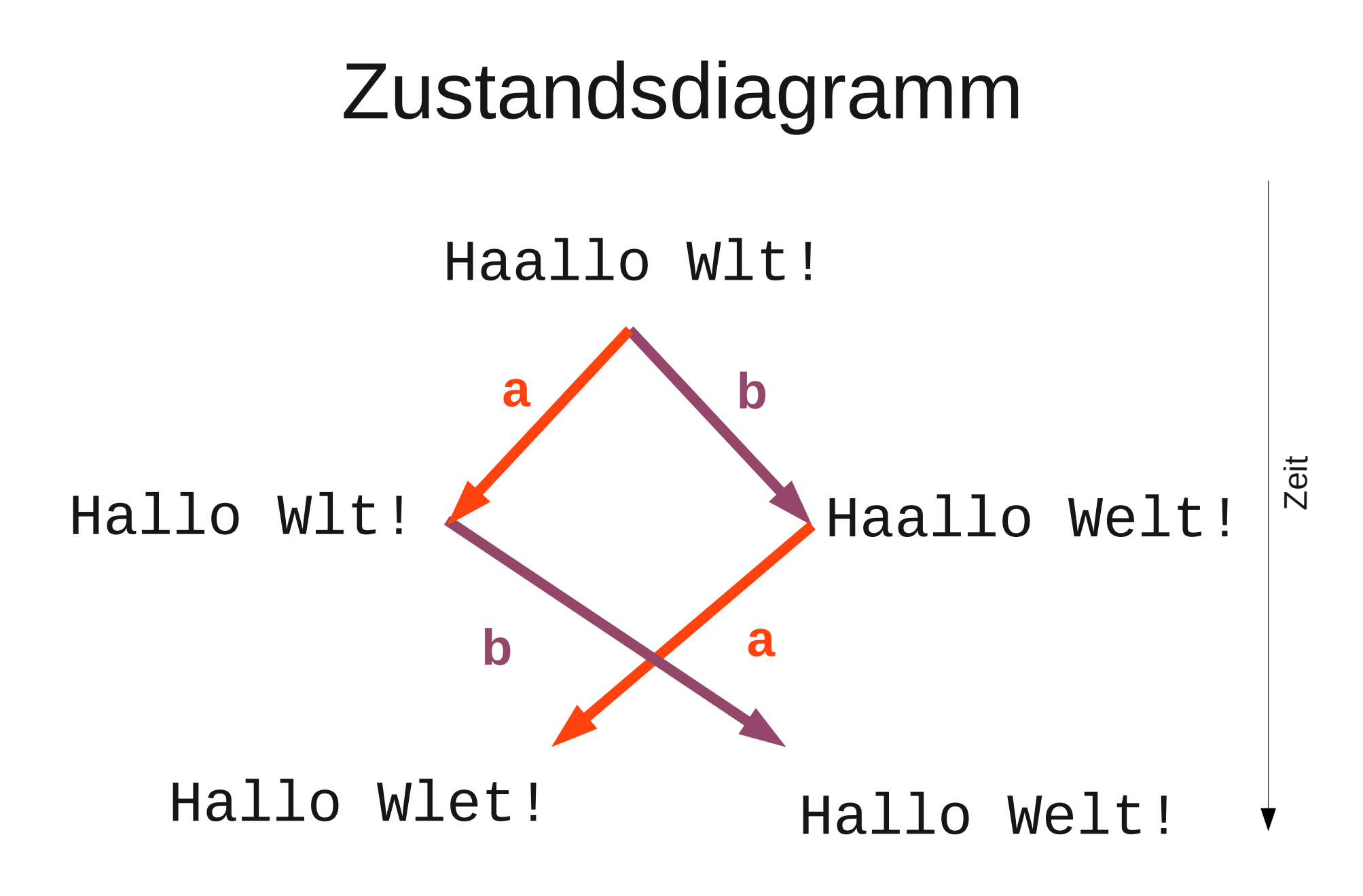

## Lösung: Transformations-Funktion

Die Transformationsfunktion nimmt als Argumente zwei Operationen a und b, die zeitgleich erzeugt wurden, und gibt zwei transformierte Operationen a' und b' zurück, sodass, wenn b' nach a und a' nach b angewendet wird, der Endzustand des Dokumentes der gleiche ist. Das bedeutet, dass für alle Paare von Operationen, die an dem gleichen Zustand des Dokuments doc angewendet wurden, gelten muss:

 $(a', b') := transform(a, b)$  $apply(apply(doc, a), b') = apply(aply(doc, b), a')$ 

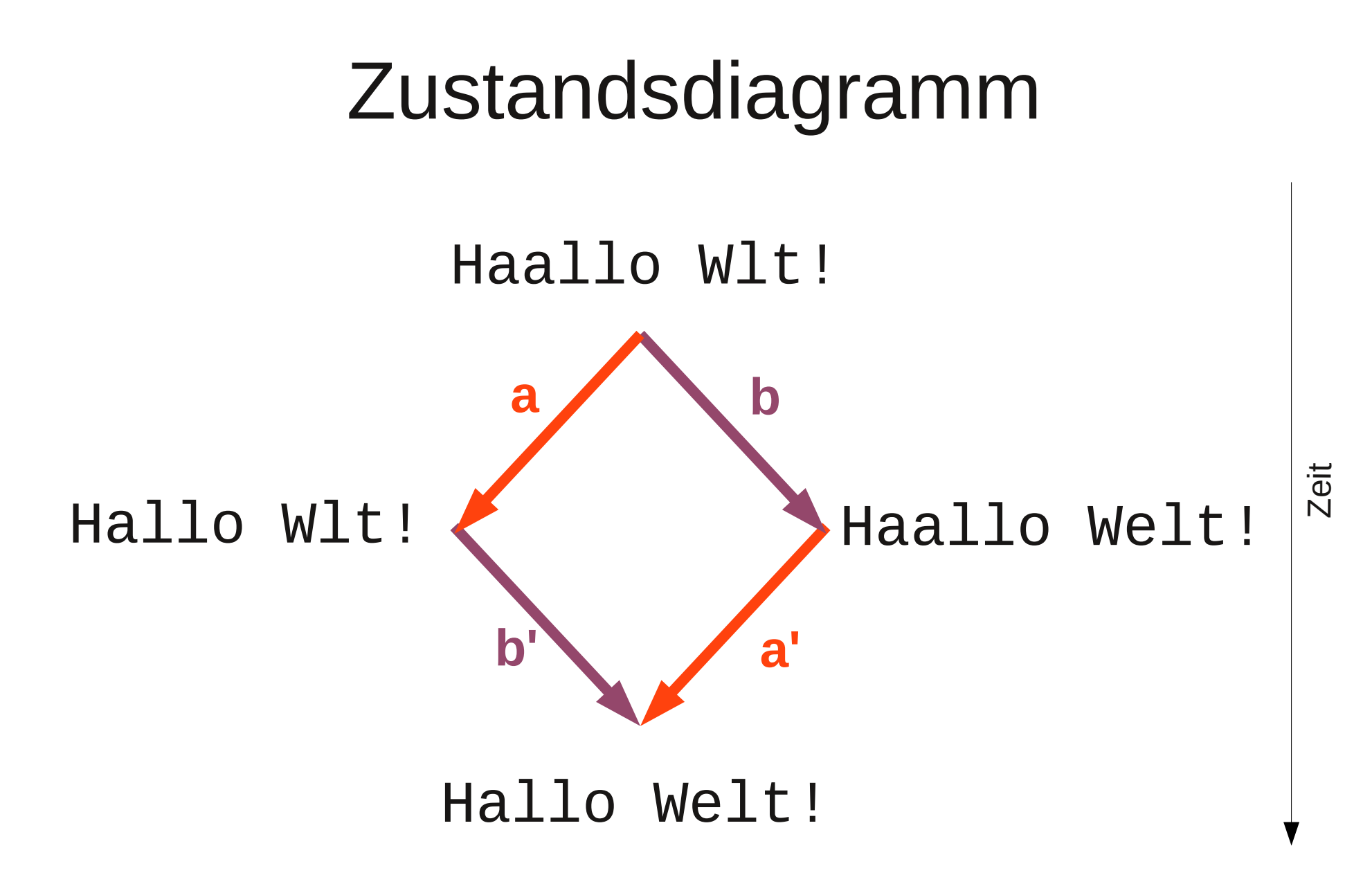

## Transformations-Funktion für Textdokumente

- Erinnerung: Die Operationen sind insert(int, char) und delete(int)
- Wenn eine der beiden Operationen an einer früheren Position im Dokument als die andere anfängt, dann wird die andere Operation folgendermaßen geändert:
	- Wenn die frühere Operation eine insert-Operation ist, dann wird die Position der späteren Operation um eins erhöht
	- Andernfalls ist die frühere Operation eine delete-Operation und die Position der späteren wird um eins verringert

## Transformations-Funktion für Textdokumente (Forts.)

- Andernfalls werden die beiden Operationen an der gleichen Position im Dokument angewendet.
	- Wenn beides delete-Operationen sind, gib zwei leere Operationen zurück.
	- Wenn es sich um eine insert- und eine delete-Operation handelt, erhöhe die Position der delete-Operation um eins.
	- Wenn beides insert-Operationen sind, erhöhe die Position der Operation, die als zweites Argument übergeben wurde, um eins.

## Zusammenfügen von Operationen

- Bisher: jede Operation fügt einen Buchstaben ein oder löscht einen Buchstaben.
- Neue Definition von Operationen: eine Operation besteht aus einer Liste von diesen Anweisungen:
	- retain(n): Überspringe die nächsten n Buchstaben
	- insert(string): Füge den String an der aktuellen Cursorposition ein
	- delete(string): Lösche die angegebenen Buchstaben an der aktuellen Cursorposition

# Zusammenfügen von Operationen (Forts.)

- Dadurch können nacheinander stattfindende Operationen zu einer einzigen zusammengefasst werden.
- Beispiel:

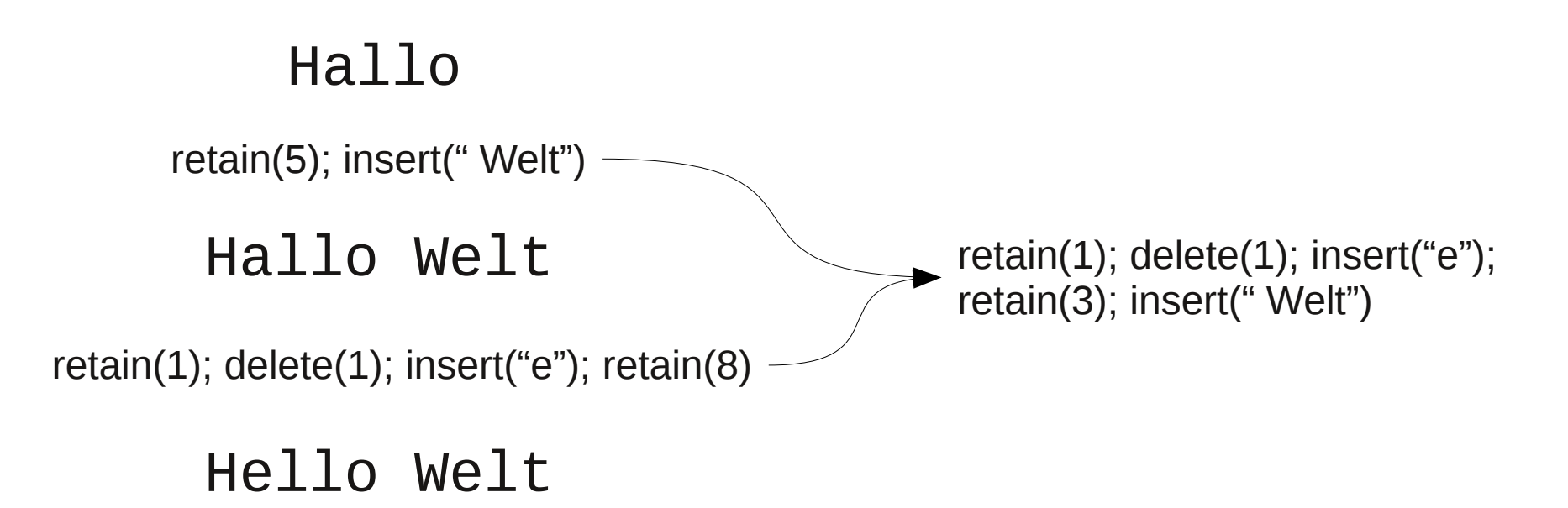

## Überblick über Operational Transformation

Allgemeiner Algorithmus zum Integrieren der Operationen

> Applikationsspezifische Transformations-Funktion

#### Architektur

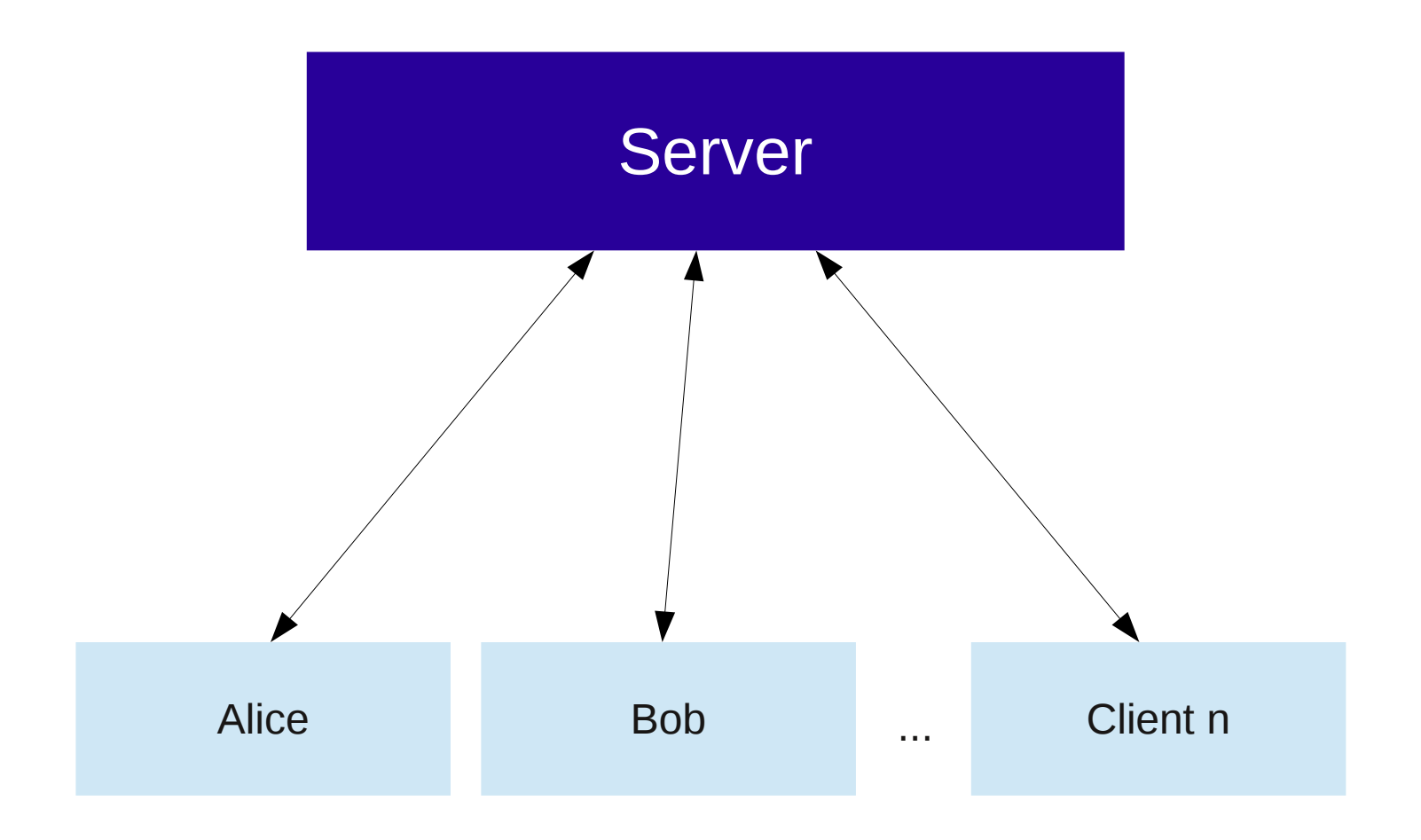

#### Revisionsnummern

#### Fortlaufende Nummern, beginnend bei 0.

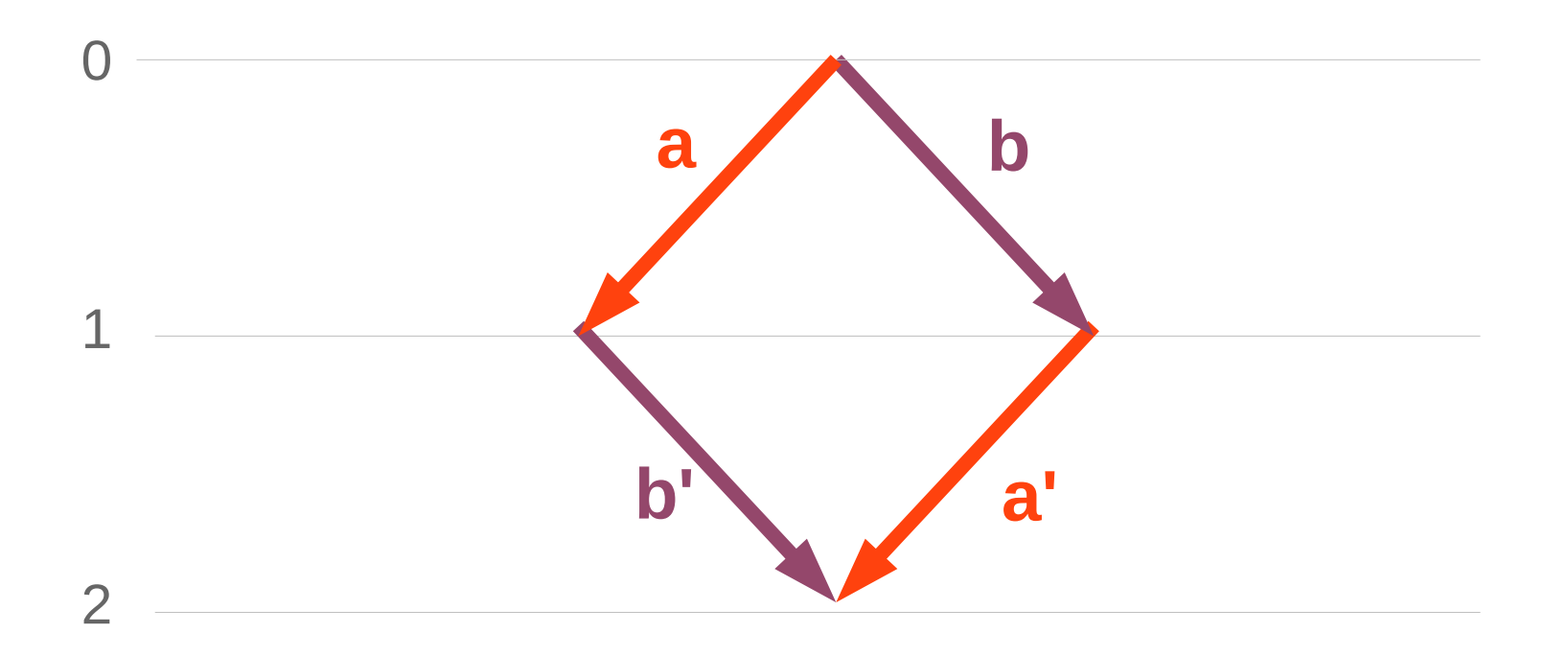

## Aufgaben des Servers

- Wenn sich ein Client verbindet, schickt der Server ihm das aktuelle Dokument und die aktuelle Revisionsnummer.
- Wenn ein Client dem Server eine Operation mit Revisionsnummer des Ausgangszustands schickt, transformiere die Operation gegen alle Operationen, die seit dieser Revisionsnummer geschehen sind, speichere die so erhaltene Operation in der Operationshistorie (und in einer Datenbank) und schicke sie an alle verbundenen Clients zusammen mit dem Namen/ID des Urhebers (auch den Urheber der Operation)

### Aufgaben des Servers

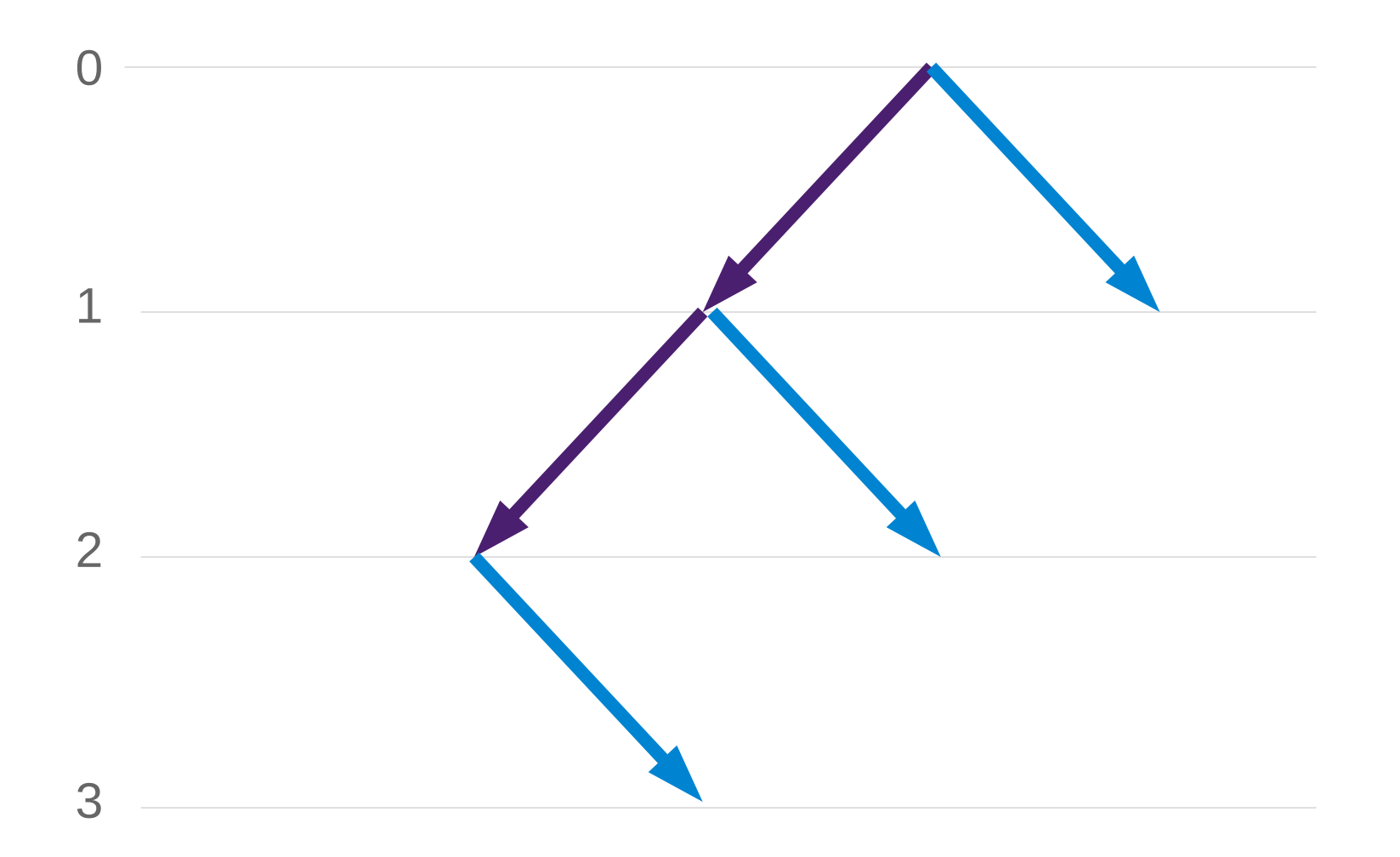

## Aufgaben des Clients

- Wenn der Client eine Operation eines anderen Benutzers empfängt, so transformiert er sie so, dass sie am aktuellen Zustand angewendet werden kann.
- Die eigenen Operationen werden so transformiert, dass sie an einem Dokumentenzustand des Servers angewendet werden können.

## Zustände des Clients

- **Synchronisiert**: der Client hat keine eigenen, offenen Operationen
- **Wartend**: der Client hat eine Operation an den Server gesendet und sie noch nicht zurück erhalten
- Wartend mit Buffer: seitdem der Client eine Operation an den Server gesendet hat und noch nicht zurück erhalten hat, hat der Benutzer weiter Änderungen vorgenommen. Diese Änderungen werden in einem Buffer zusammengefügt.

# Beispiel 1

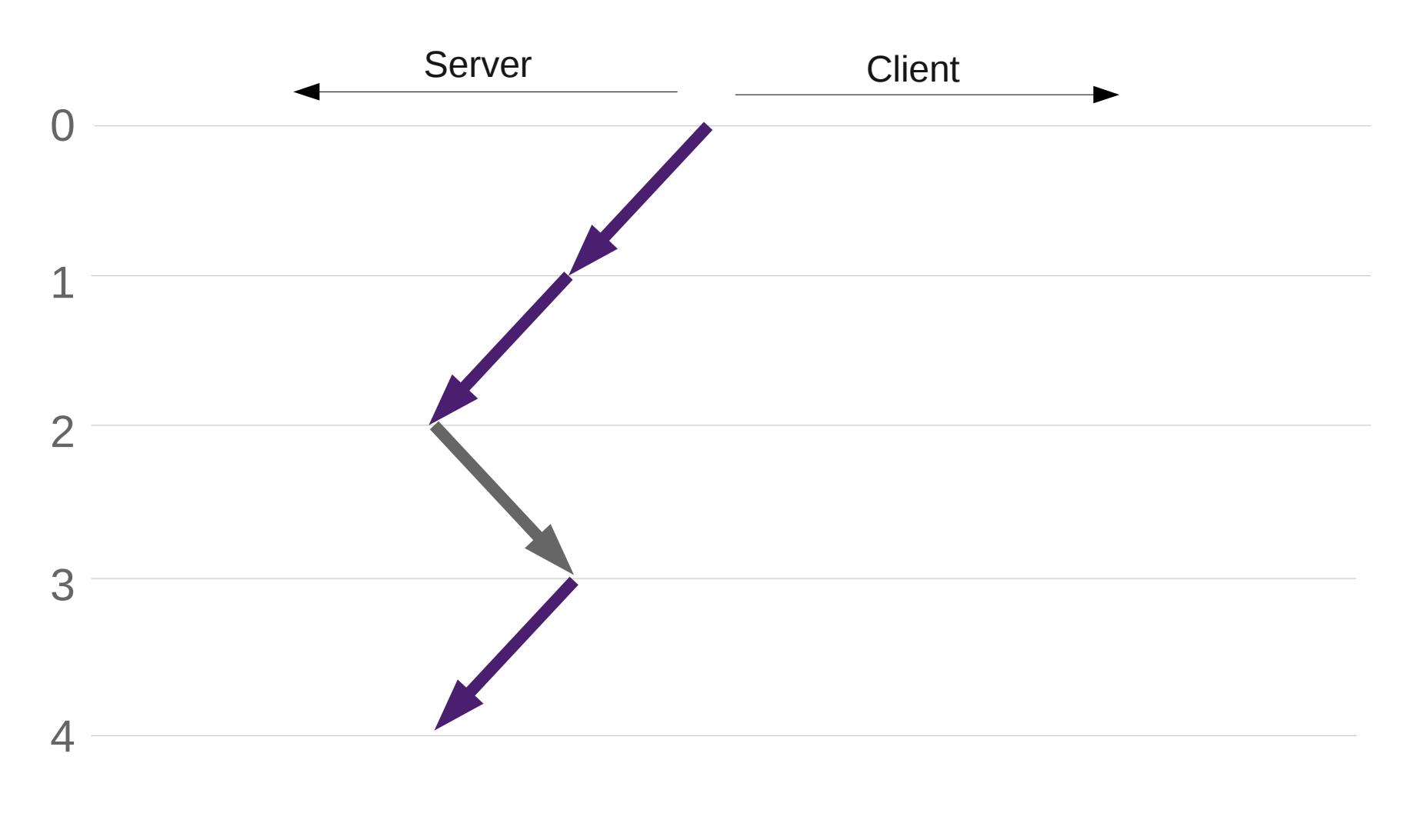

## Beispiel 2

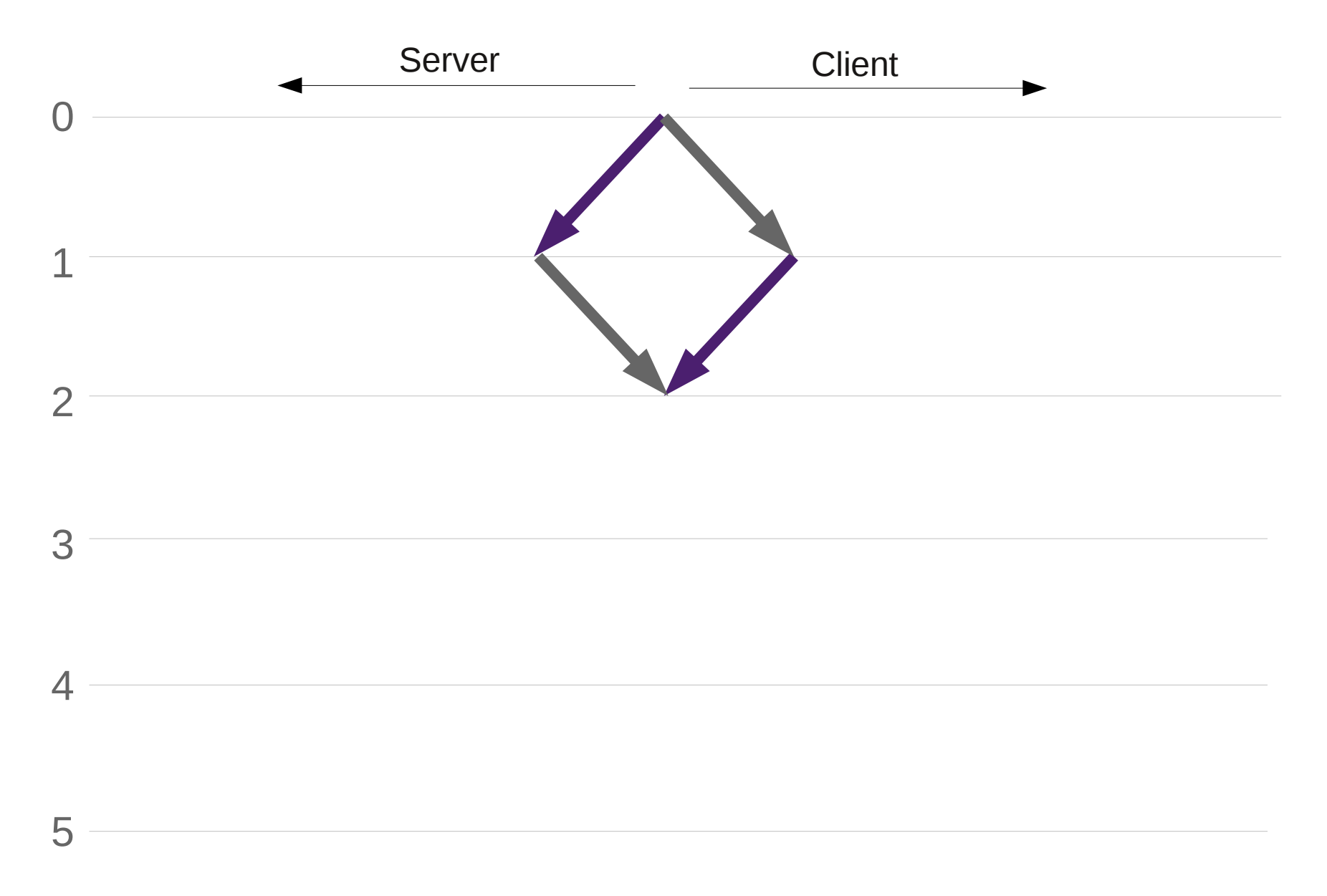

# Beispiel 3

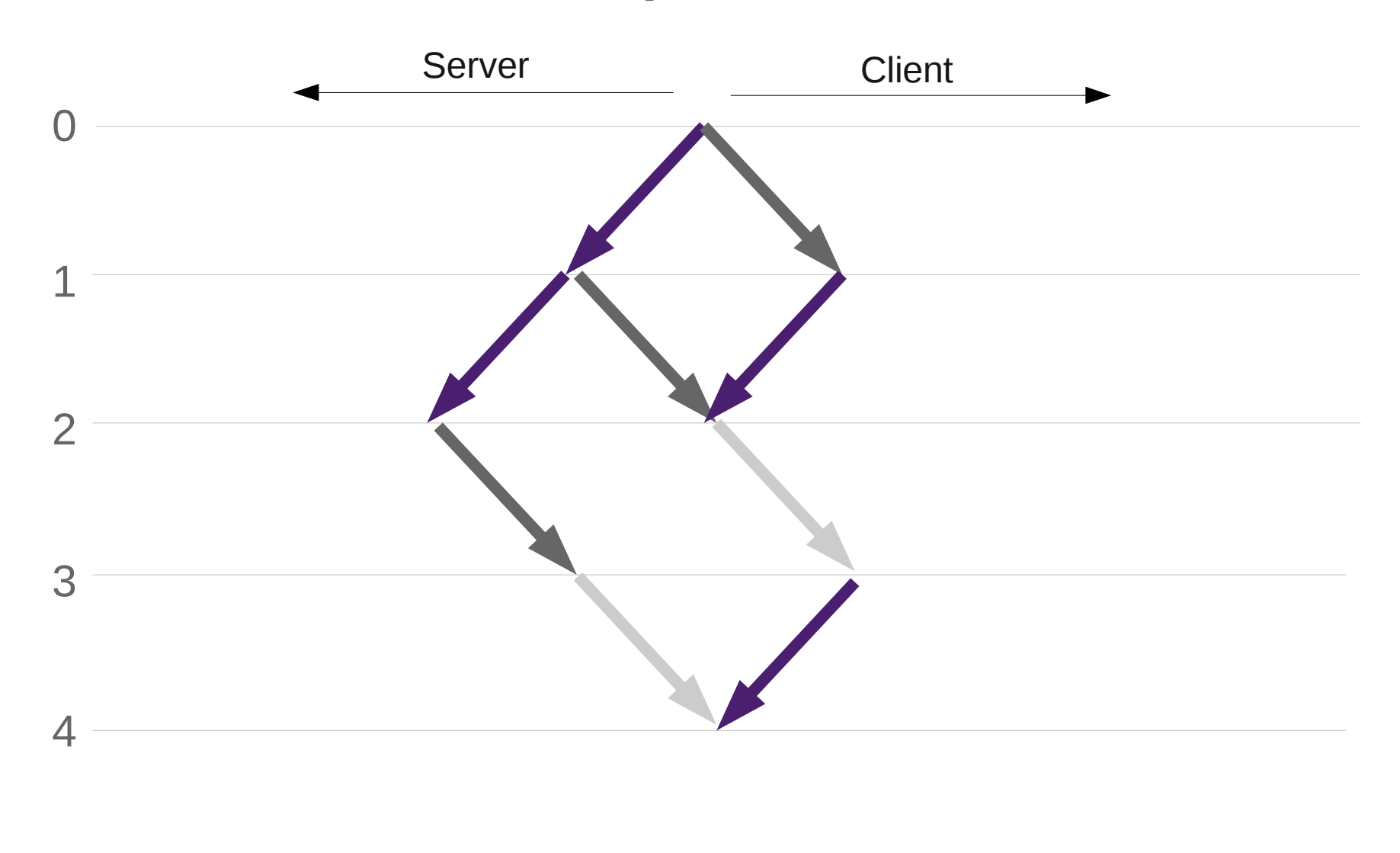

### One more thing ...

Demo

# Links

- Diese Präsentation: [bit.ly/KckmBK](http://bit.ly/KckmBK)
- Daniel Spiewak, "Understanding and Applying Operational Transformation", [bit.ly/bIJAng](http://bit.ly/bIJAng) (sehr ausführliche Beschreibung der Aufgaben des Clients)
- Meine Implementation: [bit.ly/LqHfyF](http://bit.ly/LqHfyF)